[Programming](http://see.wordmixmans.ru/now.php?q=Programming Plcs For Dummies) Plcs For Dummies >[>>>CLICK](http://see.wordmixmans.ru/now.php?q=Programming Plcs For Dummies) HERE<<<

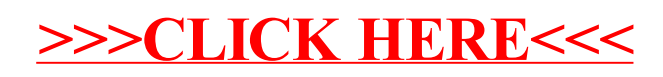